## **So funktionieren Facebook, Twitter und Co.**

Autor(en): **König, Christine**

Objekttyp: **Article**

Zeitschrift: **Appenzeller Kalender**

Band (Jahr): **296 (2017)**

PDF erstellt am: **22.05.2024**

Persistenter Link: <https://doi.org/10.5169/seals-630250>

#### **Nutzungsbedingungen**

Die ETH-Bibliothek ist Anbieterin der digitalisierten Zeitschriften. Sie besitzt keine Urheberrechte an den Inhalten der Zeitschriften. Die Rechte liegen in der Regel bei den Herausgebern. Die auf der Plattform e-periodica veröffentlichten Dokumente stehen für nicht-kommerzielle Zwecke in Lehre und Forschung sowie für die private Nutzung frei zur Verfügung. Einzelne Dateien oder Ausdrucke aus diesem Angebot können zusammen mit diesen Nutzungsbedingungen und den korrekten Herkunftsbezeichnungen weitergegeben werden.

Das Veröffentlichen von Bildern in Print- und Online-Publikationen ist nur mit vorheriger Genehmigung der Rechteinhaber erlaubt. Die systematische Speicherung von Teilen des elektronischen Angebots auf anderen Servern bedarf ebenfalls des schriftlichen Einverständnisses der Rechteinhaber.

#### **Haftungsausschluss**

Alle Angaben erfolgen ohne Gewähr für Vollständigkeit oder Richtigkeit. Es wird keine Haftung übernommen für Schäden durch die Verwendung von Informationen aus diesem Online-Angebot oder durch das Fehlen von Informationen. Dies gilt auch für Inhalte Dritter, die über dieses Angebot zugänglich sind.

Ein Dienst der ETH-Bibliothek ETH Zürich, Rämistrasse 101, 8092 Zürich, Schweiz, www.library.ethz.ch

### **http://www.e-periodica.ch**

# So funktionieren Facebook, Twitter und Co.

Christine könig

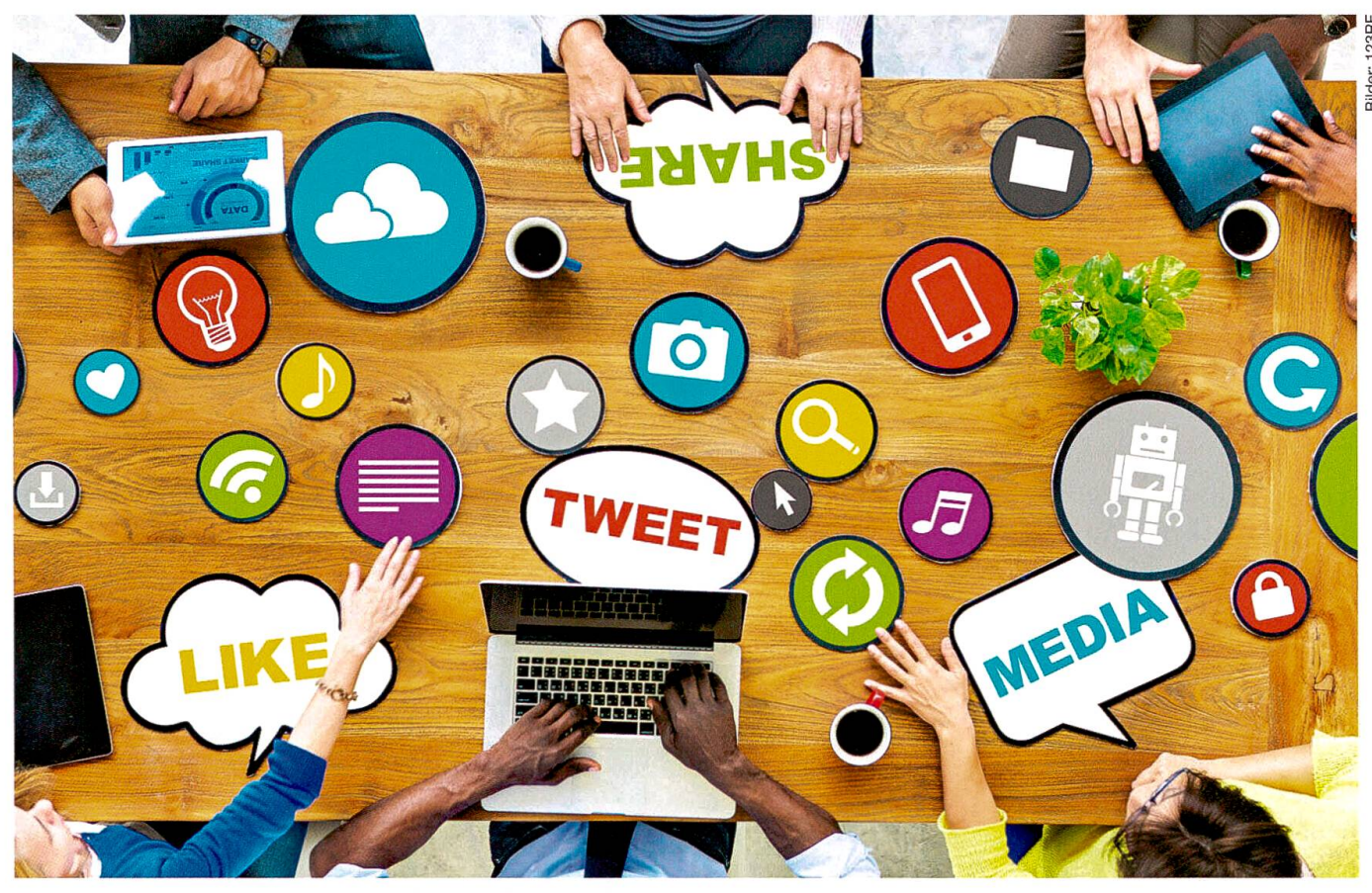

Die Welt ist vernetzt: Alle kommunizieren über soziale Netzwerke.

Schnell ein Foto hochladen, nen Status kommentieren, ein Video ansehen, sich mit jemandem austauschen, News konsumieren, Kontakte suchen, eine Veranstaltung bewerben - Kommunikation findet heute dank Internet und sozialer Netzwerke oft online statt. Doch welche Plattformen gibt es überhaupt und was kann man mit ihnen anfangen? Hier die wichtigsten sozialen Netzwerke im Überblick.

#### Facebook

Facebook (auf Deutsch: sichtsbuch) ist so etwas wie das

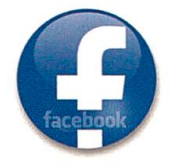

Poesiealbum, das man früher seinen Klassenkameraden gab, damit sich diese darin verewigten. Nur eben digital. Auf Facebook kann man sich selbst als Privatperson präsentieren; man erstellt dazu ein Profil, eine Art Steckbrief. Unternehmen, Organisationen, Vereine, essengemeinschaften und derdergleichen eröffnen Seiten, um sich bekanntzumachen. Die Profile werden durch schaftsanfragen und Gefälltmir-Klicks miteinander netzt. Auf den Profilen können Texte, Fotos oder Videos fentlicht werden (man sagt: pos-

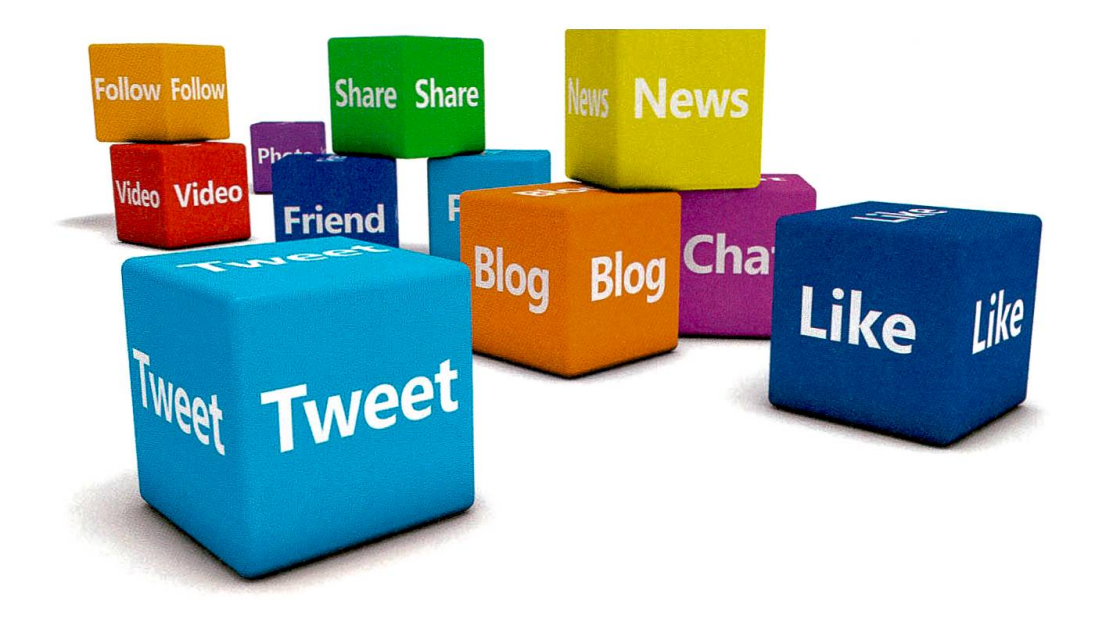

ten - englisch für etwas ben/abschicken). Auf der Pinnwand können Besucher öffentlich sichtbare Nachrichten oder Kommentare hinterlassen. Berühmt wurde Facebook für seinen Gefällt-mir-Button, mit dem man mit nur einem Klick seine Zustimmung äussert heute reicht die Palette von «Gefällt mir» bis «wütend».

Facebook wurde von Mark Zuckerberg gegründet, ging mals am 4. Februar 2004 online und zählt heute monatlich 1,65 Milliarden aktive Nutzer (Stand März 2016). Es ist damit das weltweit grösste soziale werk. Wegen seiner Datenschutzpraktiken steht es immer wieder in der Kritik.

#### **Twitter**

Twitter heisst auf Deutsch zwitscher» – das erklärt gleich das Vögelchenlogo. Via Twitter können Nutzer kurze Nachrichten verbreiten - maximal <sup>140</sup> Zeichen lang dürfen sie sein, können aber auch Fotos oder Videos beinhalten. Eine einzelne Nachricht nennt man Tweet. Ein

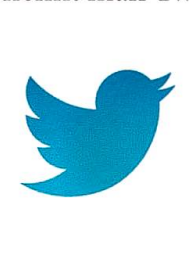

Tweet kann im eigenen Profil «retweetet» (weiterverbreitet) oder geliket (englisch von like mögen) werden.

Will man zukünftig über träge anderer Nutzer informiert werden, kann man ihnen folgen; man wird zum «Follower». So abonniert man einen Nutzer, und dessen Tweets werden ab sofort in der eigenen Timeline angezeigt. Die Timeline setzt sich aus der Summe aller nierten Beiträge zusammen.

Es gibt verschiedene Arten Twitterer: Privatpersonen nutzen Twitter - mehr oder weniger originell - als eine Art Online-Tagebuch. Medien und nehmen hingegen verbreiten damit auf dem schnellsten, direktesten und kürzesten Weg ihre Neuigkeiten.

Nicht drumherum kommt man bei Twitter um die «Hashtags»: Ein Hashtag ist ein Schlagwort, dem ein Rautezeichen vorangestellt wird; so wird das Wort ausgezeichnet. Zum Beispiel so: #appenzellerkalender. Nun könunter dem Stichwort #appenzellerkalender alle Tweets dazu gefunden werden.

Twitter gibt es seit 2006. 2015 zählte man über 300 Millionen aktive Accounts. Ende 2015 men Gerüchte auf, Twitter wolle die 140-Zeichen-Grenze auflösen. Das sorgte für grosse Diskussionen in der Twitter-Gemeinschaft. Im März 2016 gab Mitgründer Jack Dorsey kannt, an der Begrenzung festzuhalten.

#### YouTube

Heute liest man weniger, man schaut lieber Filmchen. YouTube ist dafür der richtige Kanal. Auf YouTube findet man alles: von Information bis Unterhaltung.

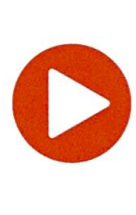

Man kann Musikvideos oder Filmtrailer, Ausschnitte aus Informationssendungen, Filmen oder Fernsehsendungen, mentationen oder Tutorials (Anleitungen) und vieles mehr schauen.

YouTube-Filme konsumieren kann jeder. Wer aber selbst drehte Filme hochladen möchte, braucht einen Account und dafür ein kostenloses Google-Konto. Im eigenen YouTube-Kanal (man sagt Channel dazu) kann man seine Oberfläche individuell verwalten und anpassen. Hier findet man ausserdem öffentliche Videos, Playlists und Informationen über den Kanal.

YouTube wurde am 15. Febru-2005 gegründet. «Tube» ar (Deutsch: Röhre) bezeichnet gangssprachlich einen Fernseher. YouTube ist das führende Videoportal im Internet. Zum Teil sind die Klickzahlen gigantisch: Das Musikvideo zu «Gangam Style» des koreanische Rappers Psy wurde bislang am meisten klickt – über 2,4 Milliarden mal. YouTube musste für diese Menge Klicks extra den Zähler anpassen.

#### WhatsApp

SMS schreibt heute kaum noch jemand - man schreibt sich WhatsApp. Das ist ein Nachrichüber den man Text-, Bild-, Video- oder Tonnachrichten schicken kann. Aber auch Standortinformationen, Dokumente oder Kontaktdaten können versendet und empfangen werden. All das kann bilateral oder in Gruppen geschehen. Neuerdings kann man damit auch via Internet telefonieren.

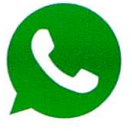

WhatsApp funktioniert scherweise auf einem Smartphone, es gibt aber auch den top-Dienst für den PC oder das Notebook daheim oder im Büro.

Um WhatsApp nutzen zu können, muss man sich mit der eigenen Handynummer registrieren. Danach nutzt der Dienst den Internetzugang übers Handy. WhatsApp wurde 2009 in fornien gegründet. Der Name ist ein Wortspiel: «WhatsApp» klingt ähnlich wie das englische «What's up?» (Was ist los?) und enthält das Kürzel App für Appli-(Anwendung). WhatsApp zählt monatlich weltweit mehr als 900 000 Millionen Nutzer.

#### Instagram

Instagram hat sich aufs Visuelle spezialisiert. Es ist ein kostenlo-

ser Online-Dienst, um Fotos und Videos im Sinne eines line-Tagebuchs zu teilen. Traditionell sind Instagram-Bilder quadratisch. Mit Filtern und fachen Werkzeugen kann man sie bearbeiten. Von Instagram

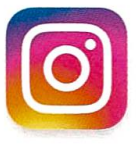

aus können die Fotos in anderen Netzwerken geteilt werden, etwa auf Facebook oder Twitter.

Zu den Fotos kann man einen kurzen Text verfassen und die Bilder mit Hashtags (Schlagworte hinter dem Rautezeichen, sie-Abschnitt Twitter) versehen. Bis zu 30 Hashtags pro Bild dür-Nutzer verwenden. Was da alles hinter dem Rautezeichen steht, mutet manchmal seltsam an - und macht für kaum mand anderen Sinn als für den Verfasser selbst. Es gibt aber auch Hashtags, die weltweit nutzt werden. Zum Beispie #nofilter. Das bedeutet: Das gepostete Bild ist nicht mit einem Instagram-Filter versehen. Es ist zusagen natürlich schön - und dass obwohl Instagram sich für seine vielen Filter rühmt.

Instagram gibt es seit 2010. Weltweit nutzen monatlich über 400 000 Millionen Personen tagram aktiv. Neusten Statistiken zufolge werden pro Minute mehr als 40000 Fotos und deos und täglich knapp 60 Millionen Bilder und Videos hochgeladen.